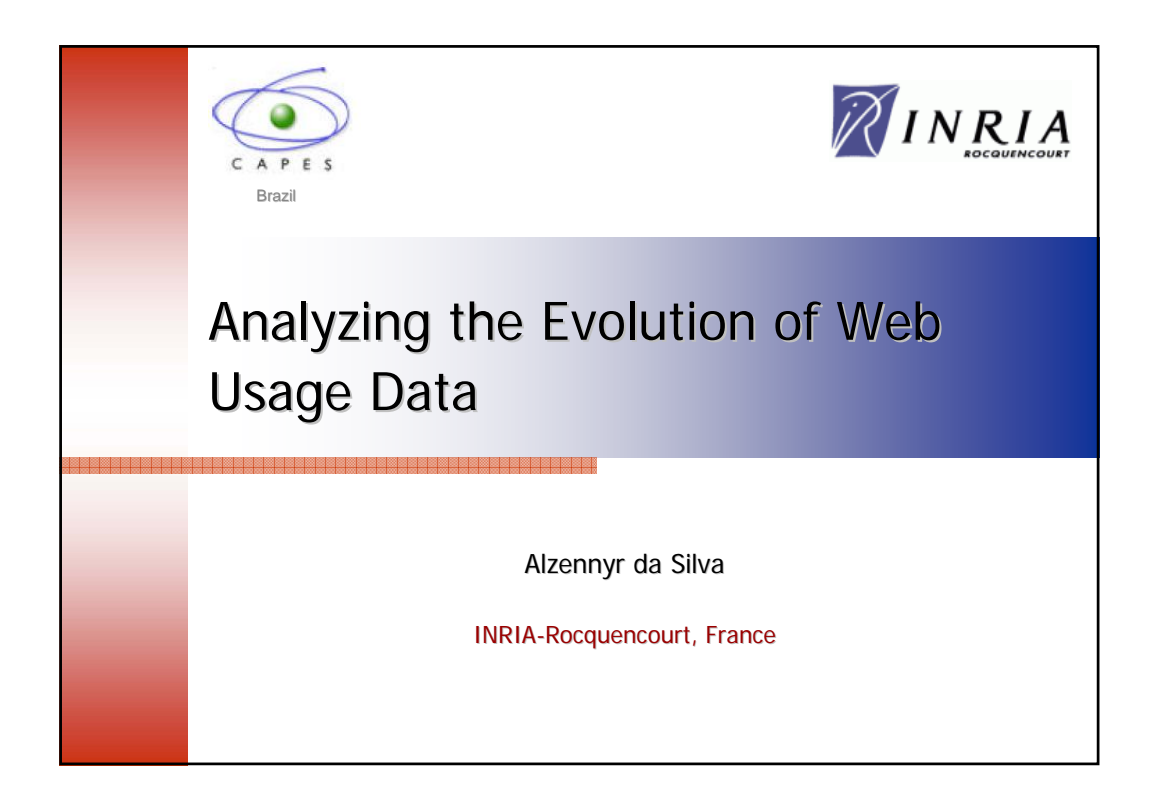

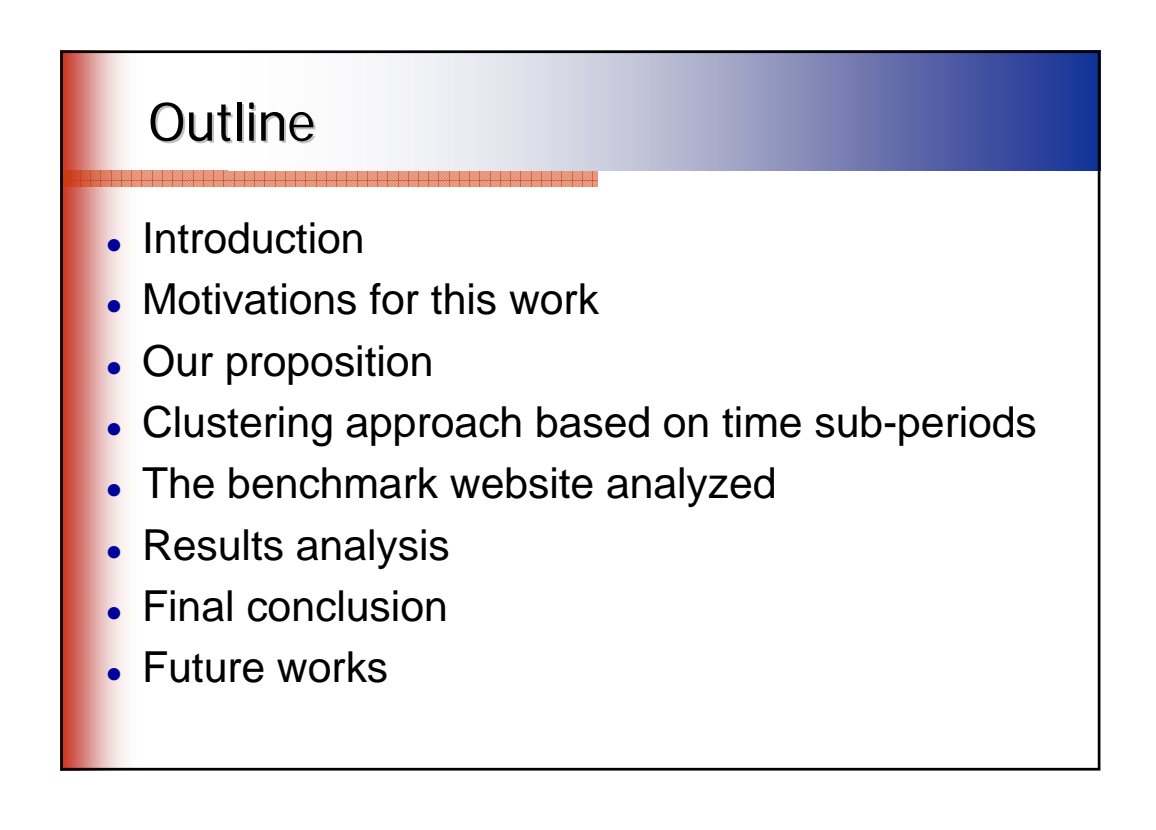

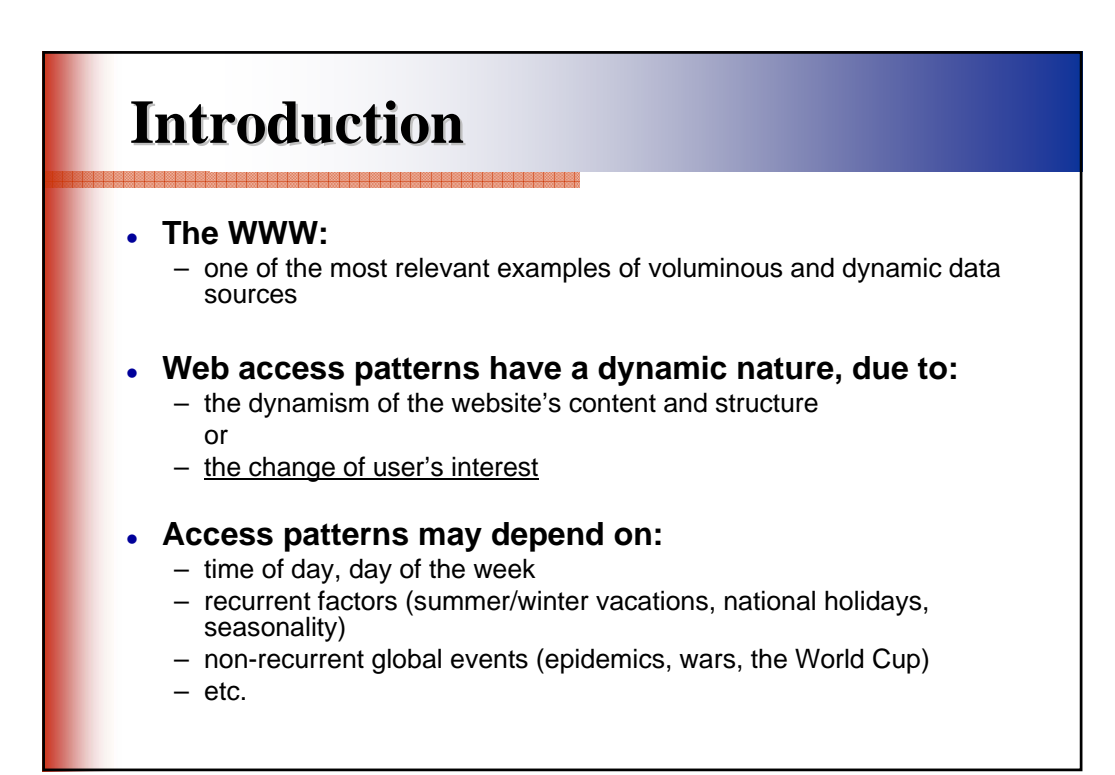

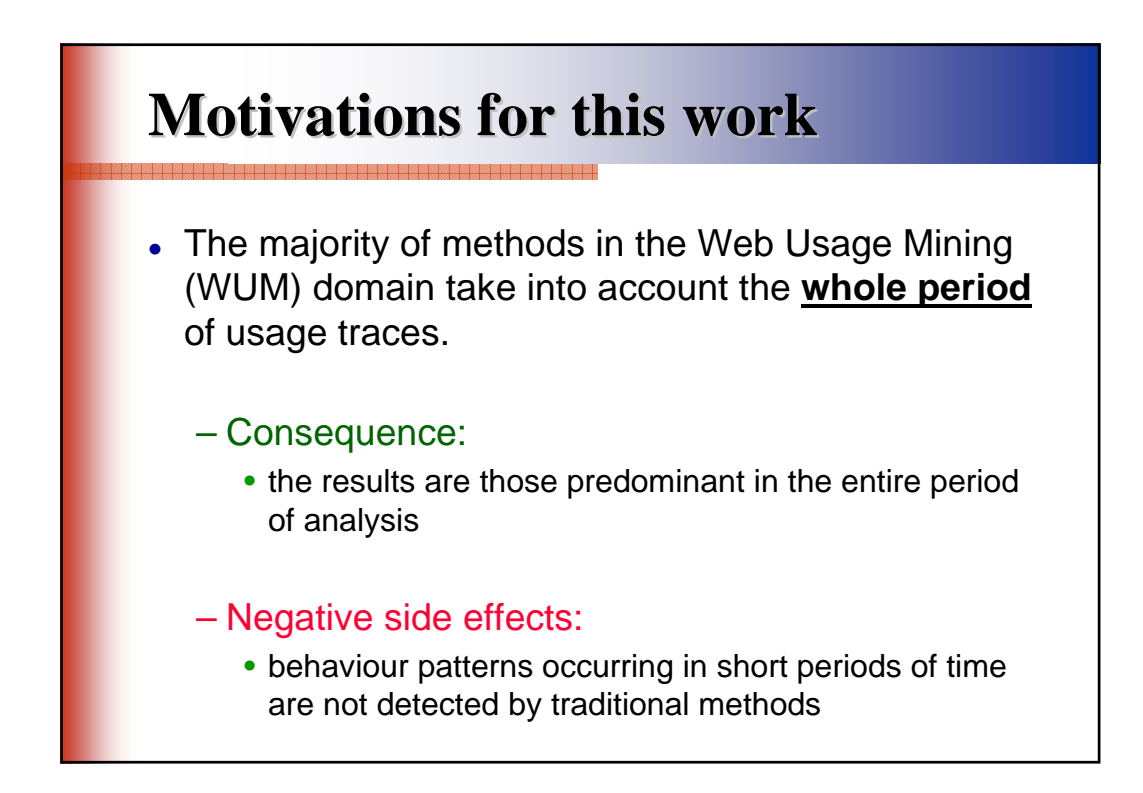

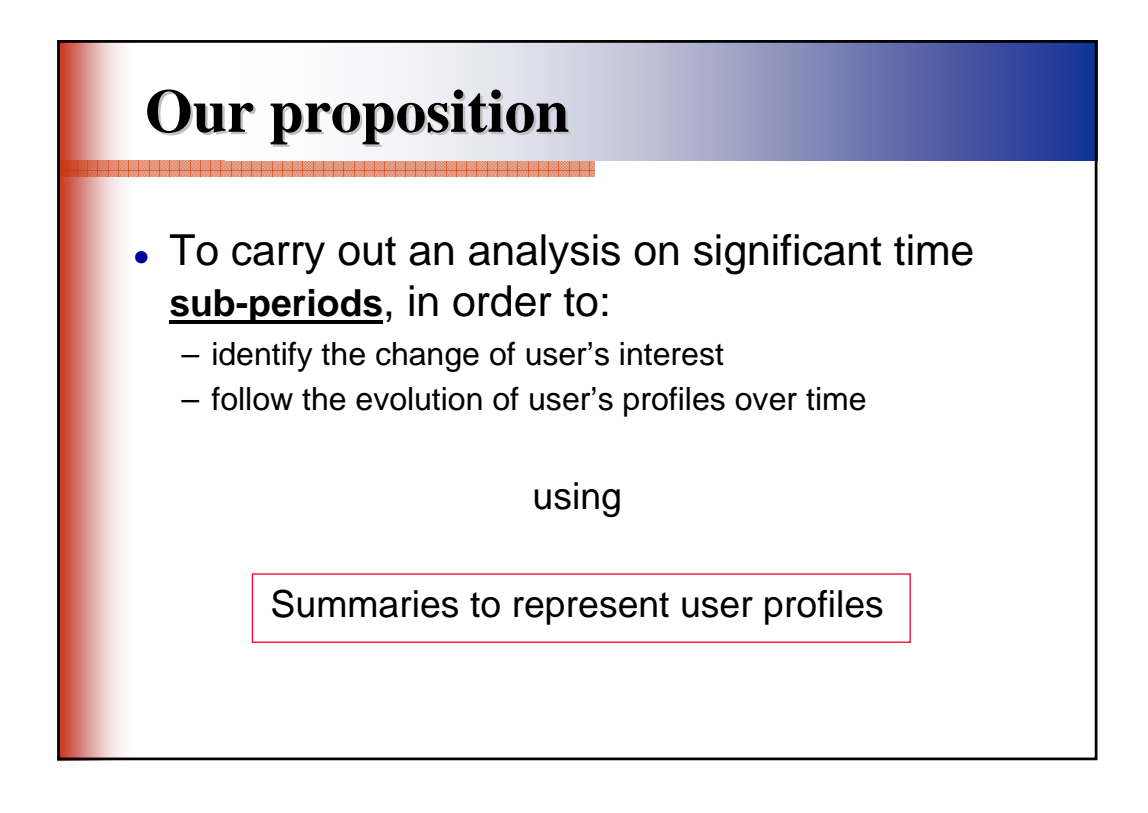

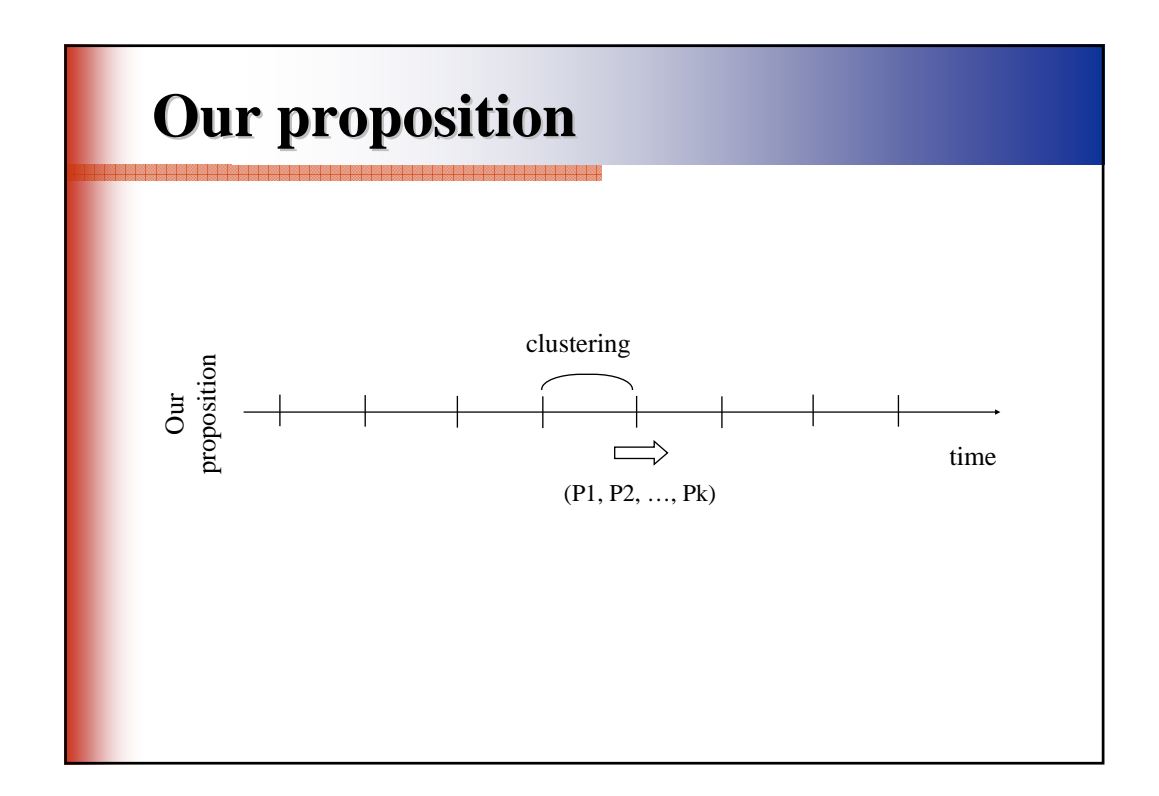

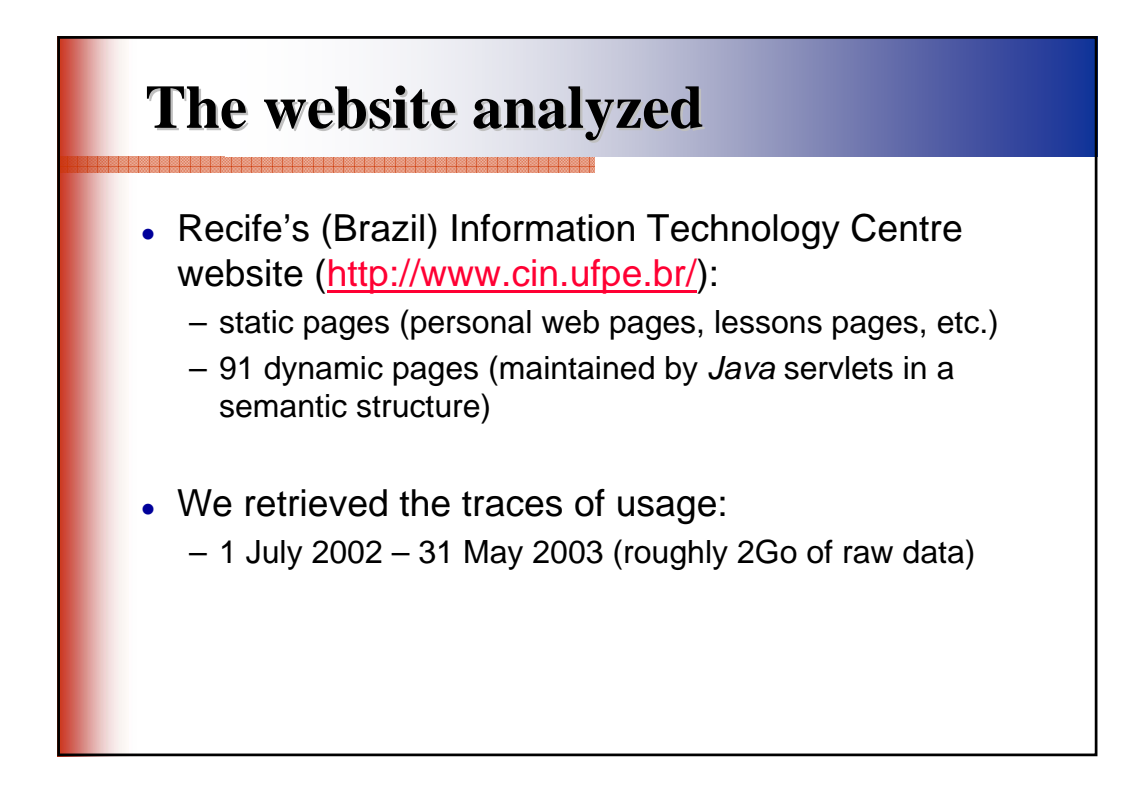

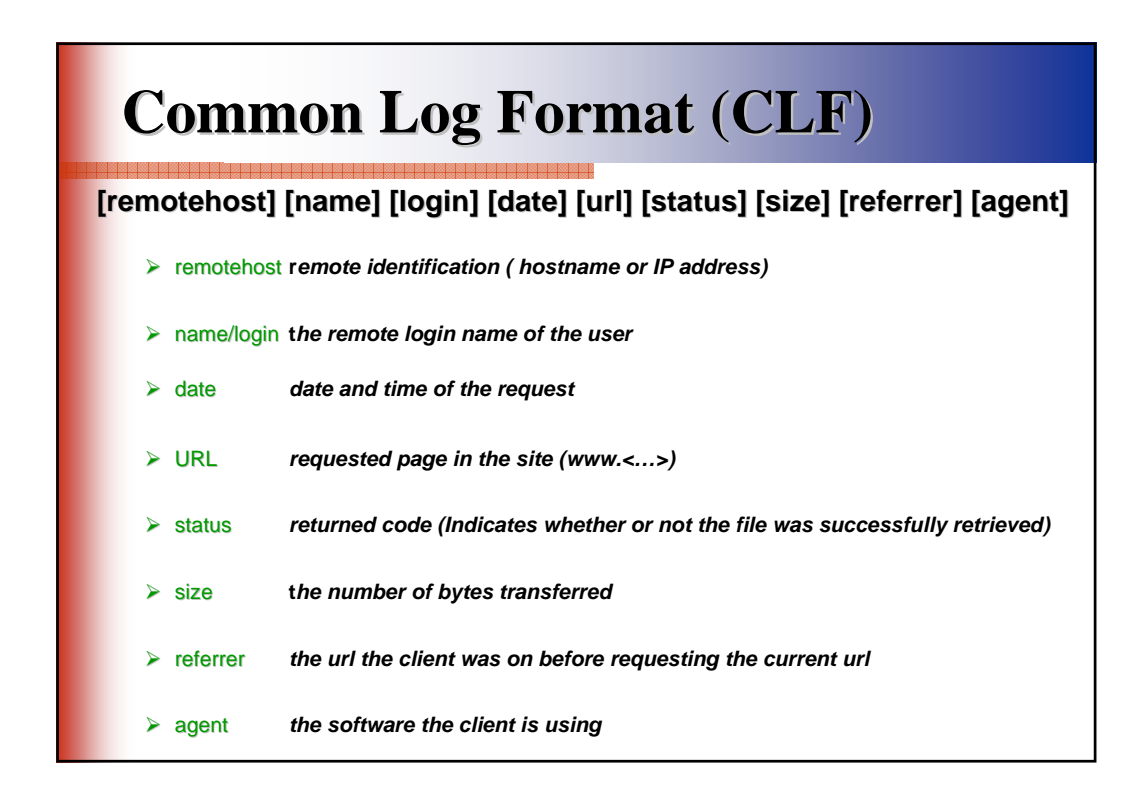

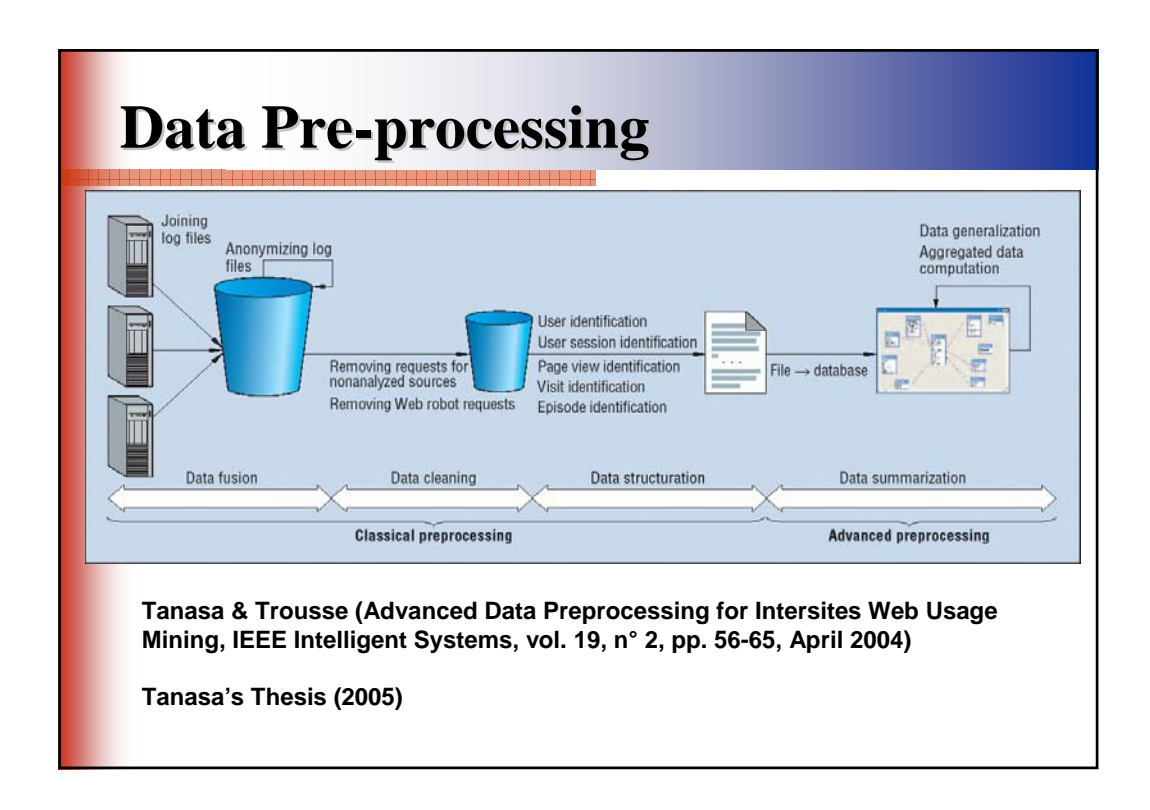

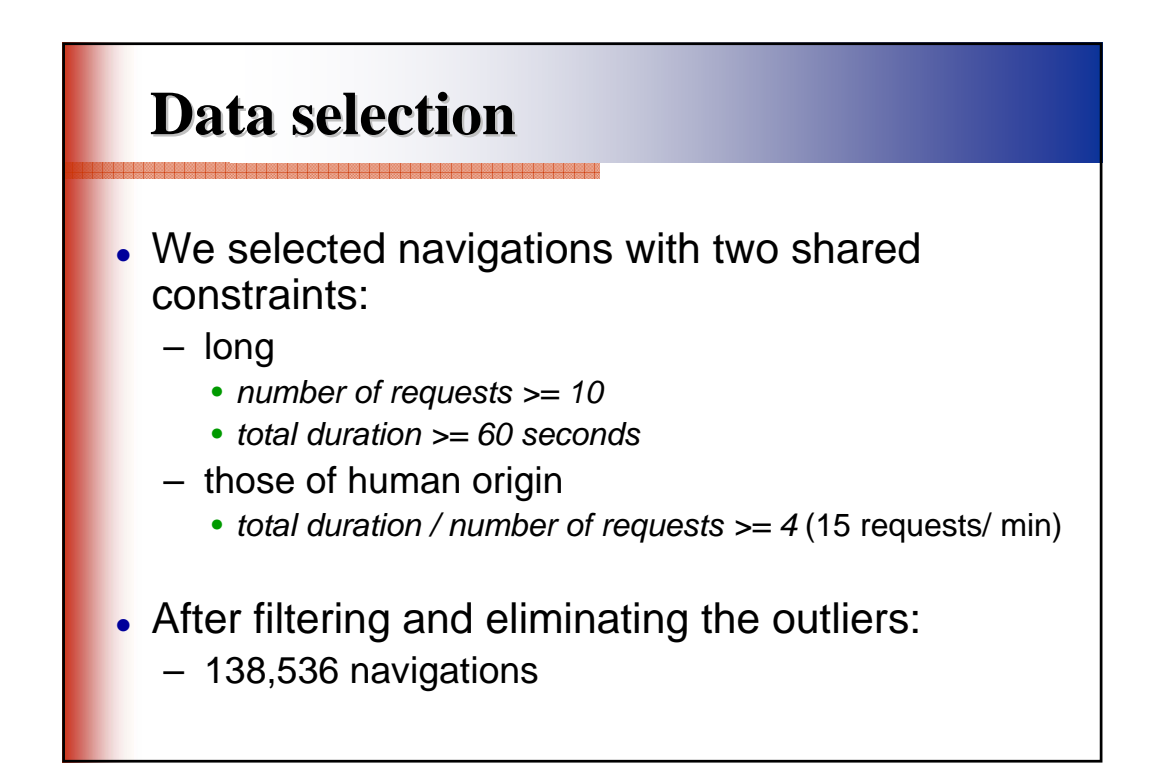

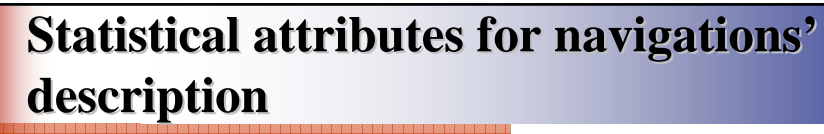

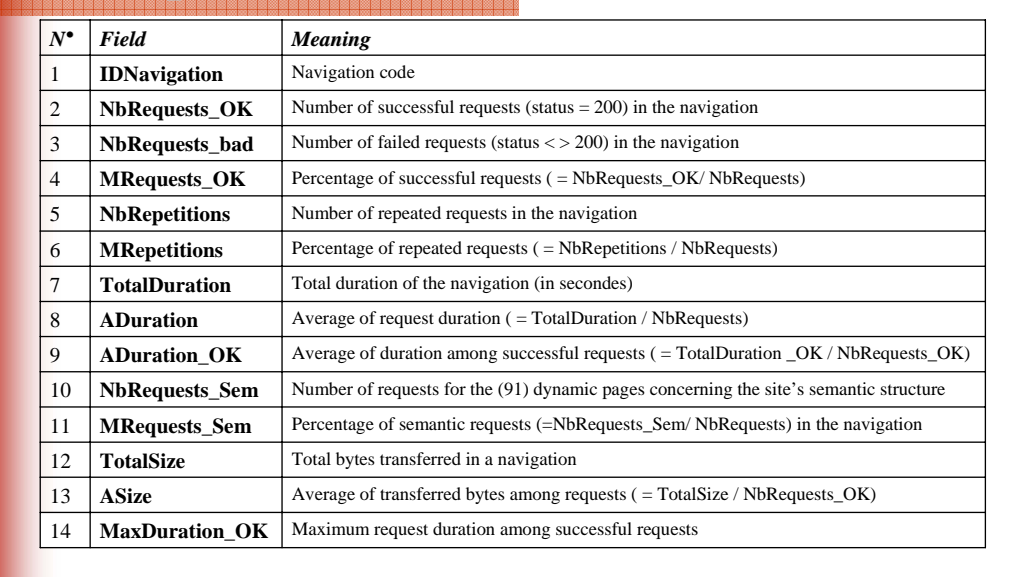

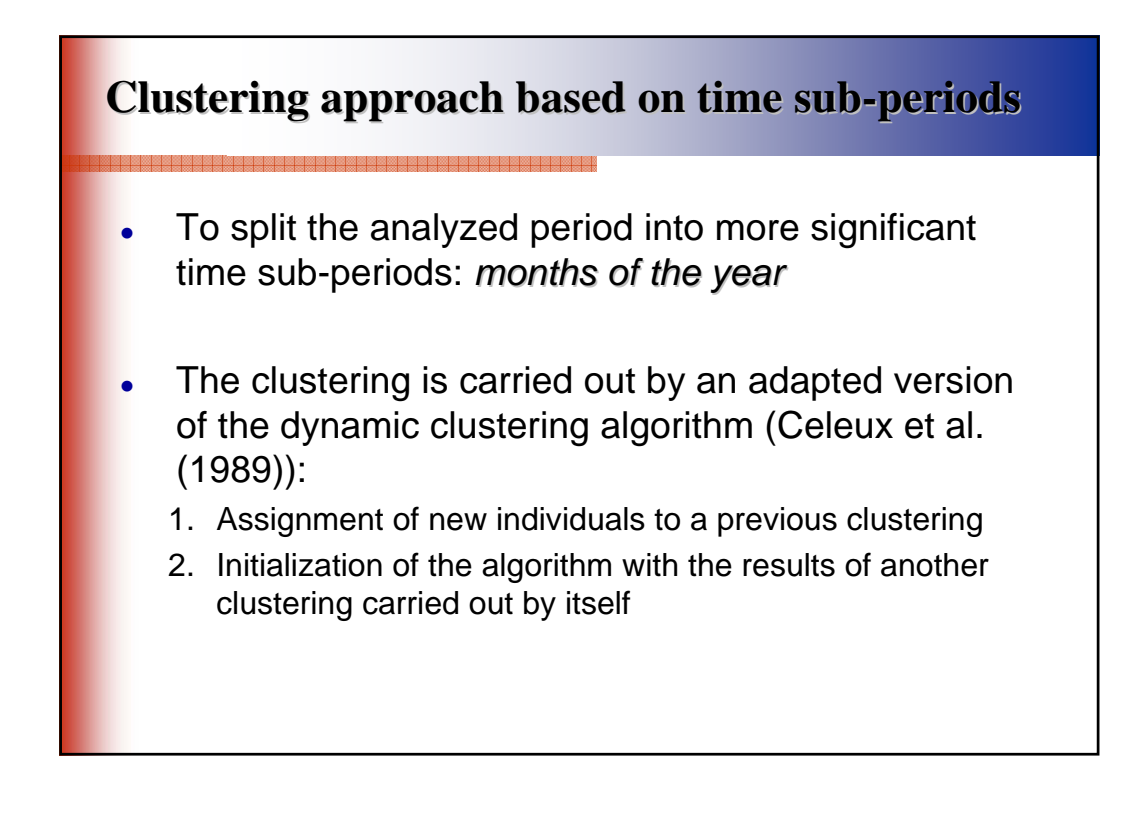

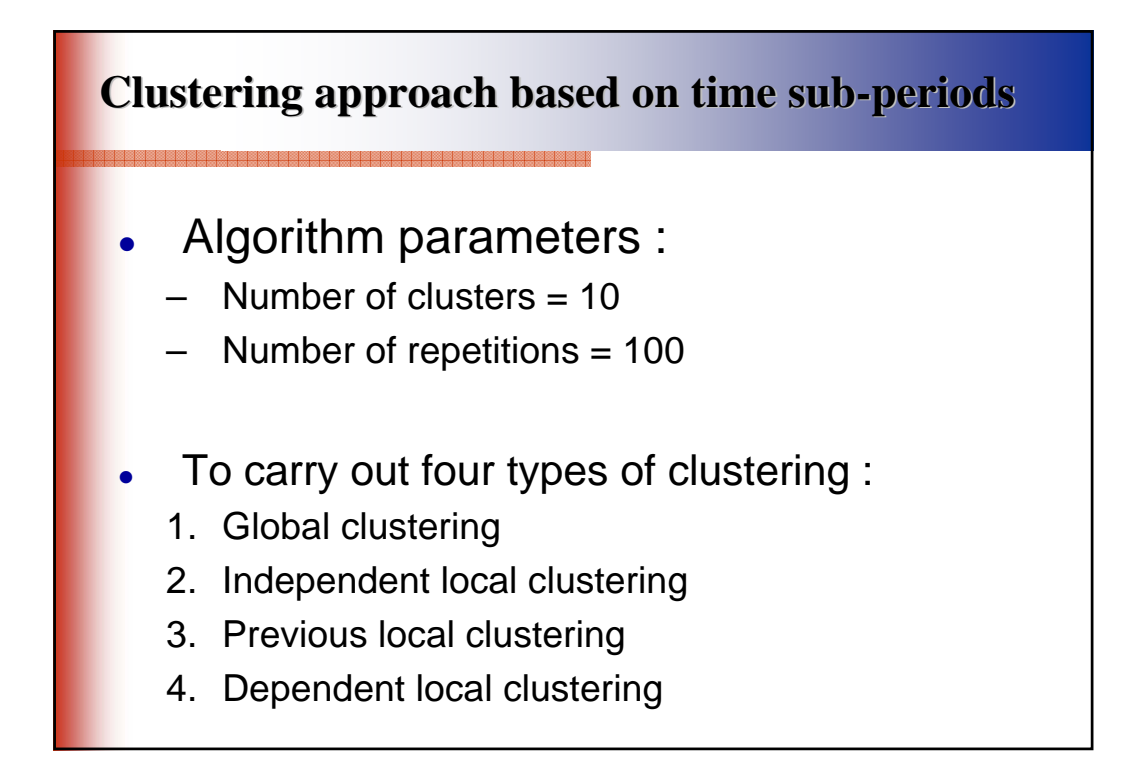

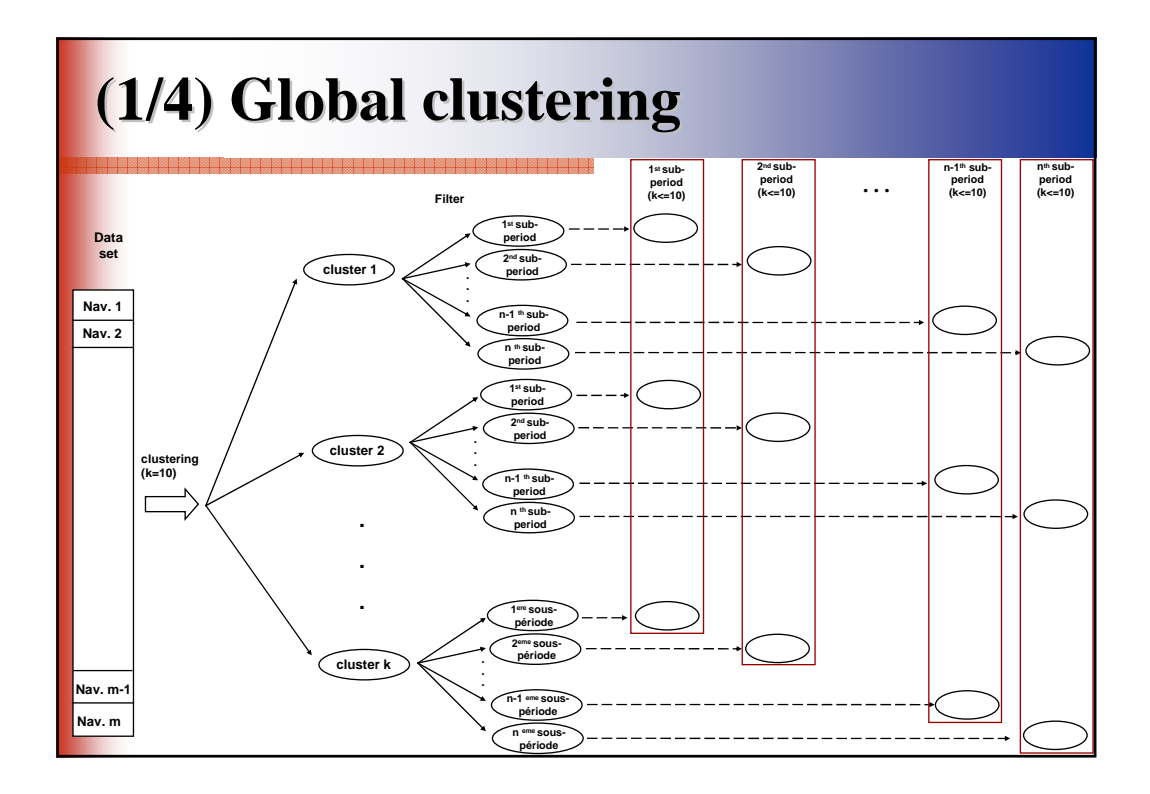

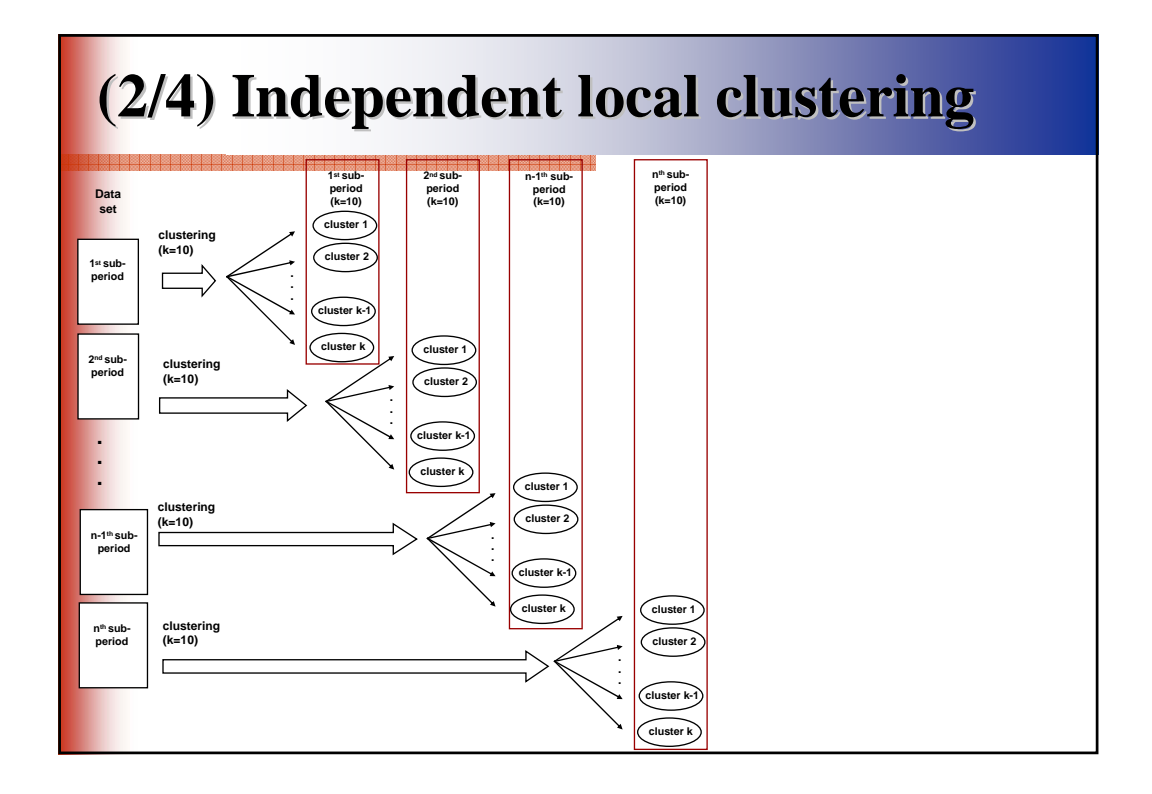

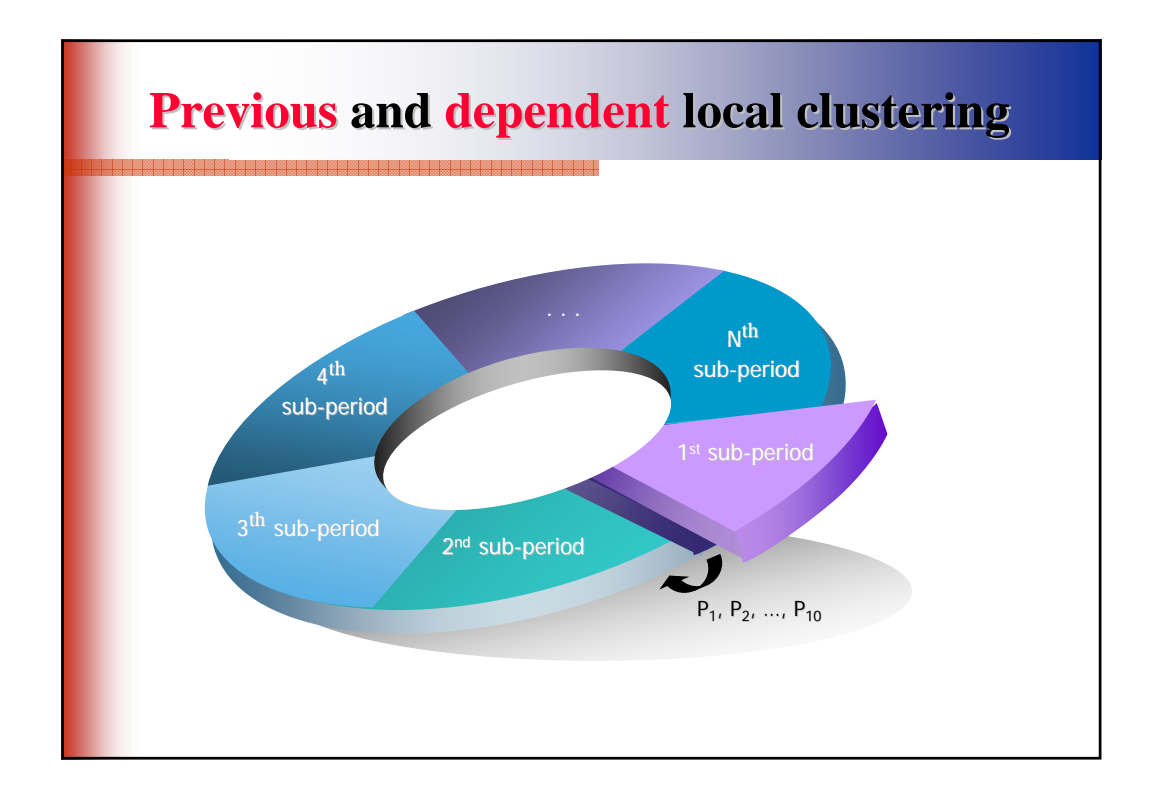

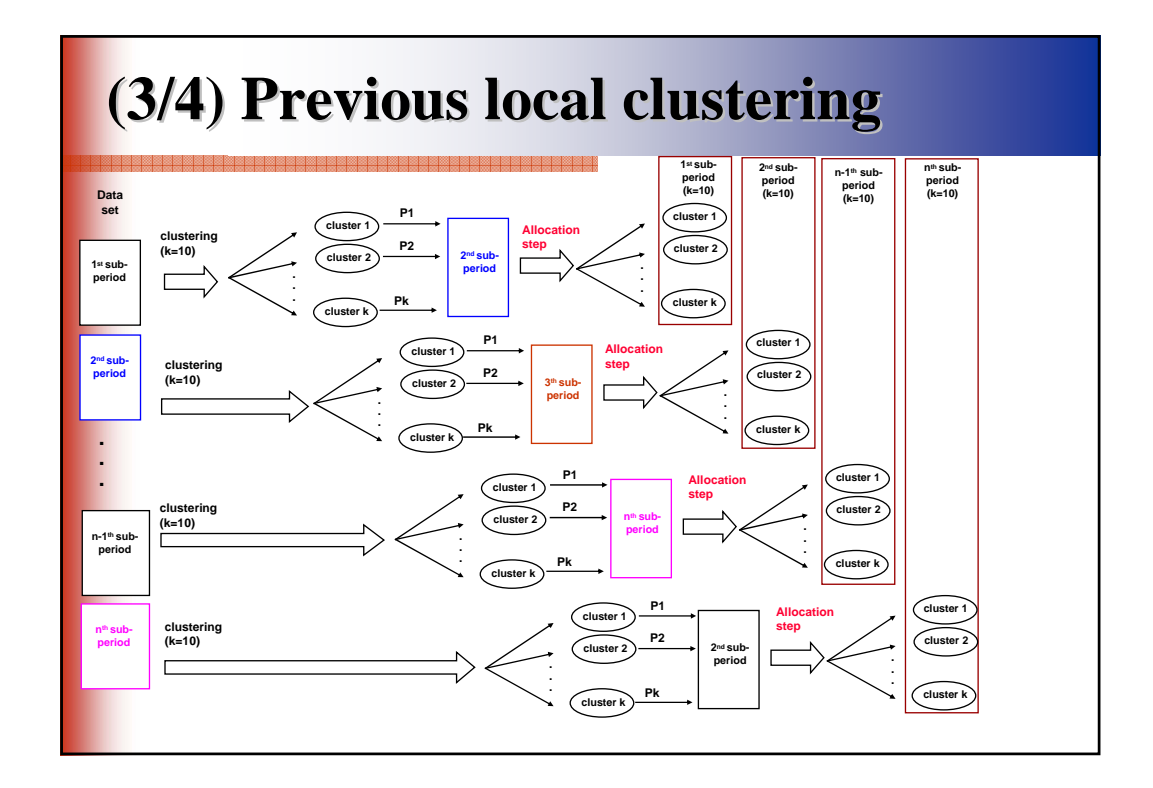

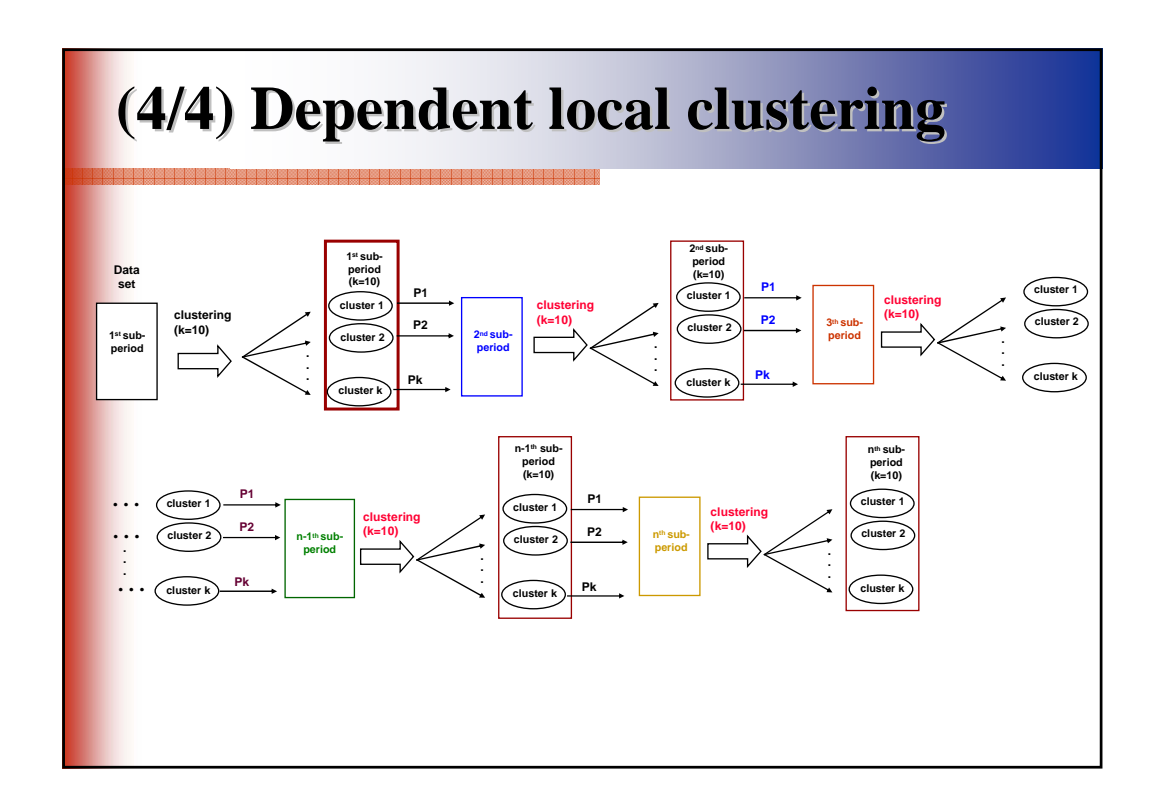

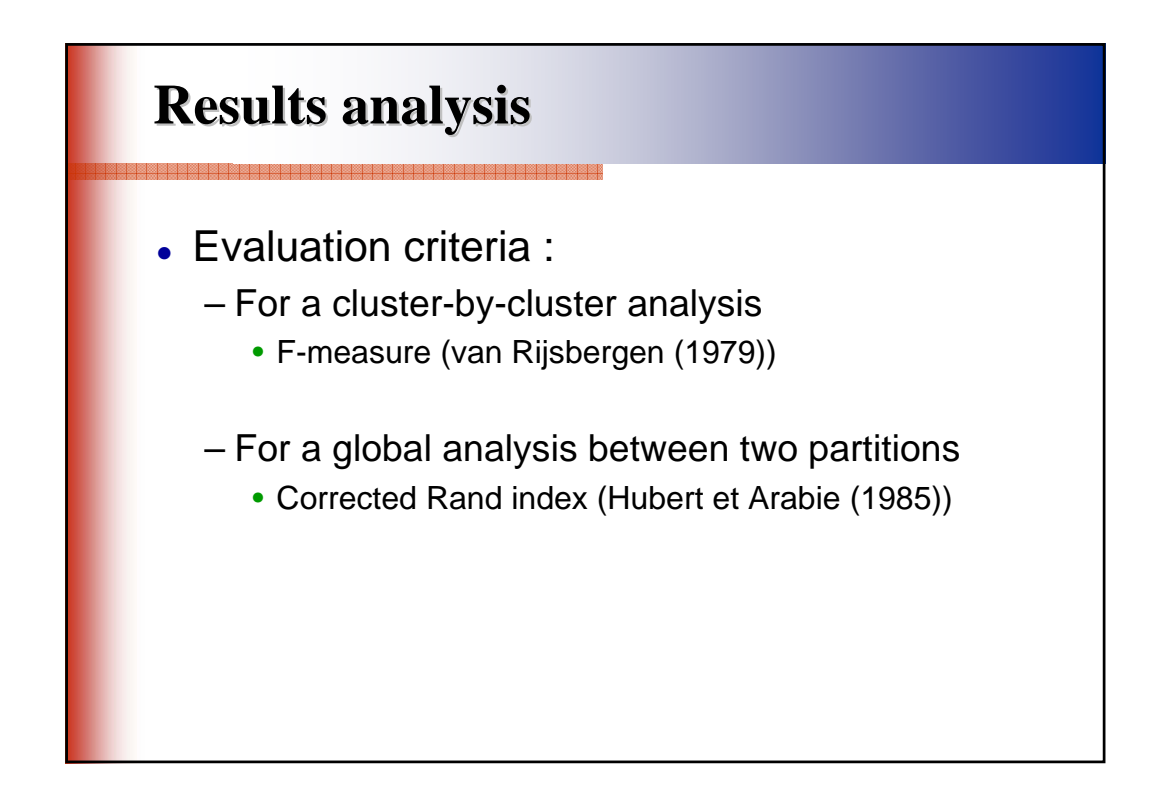

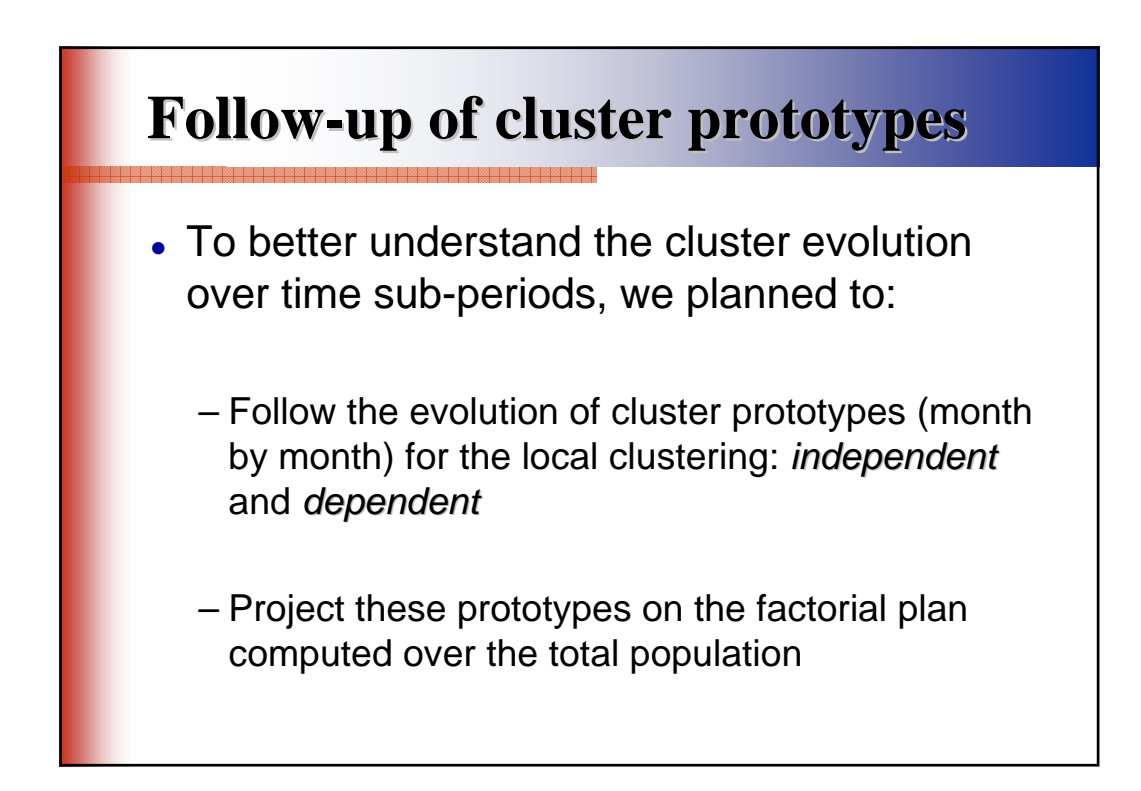

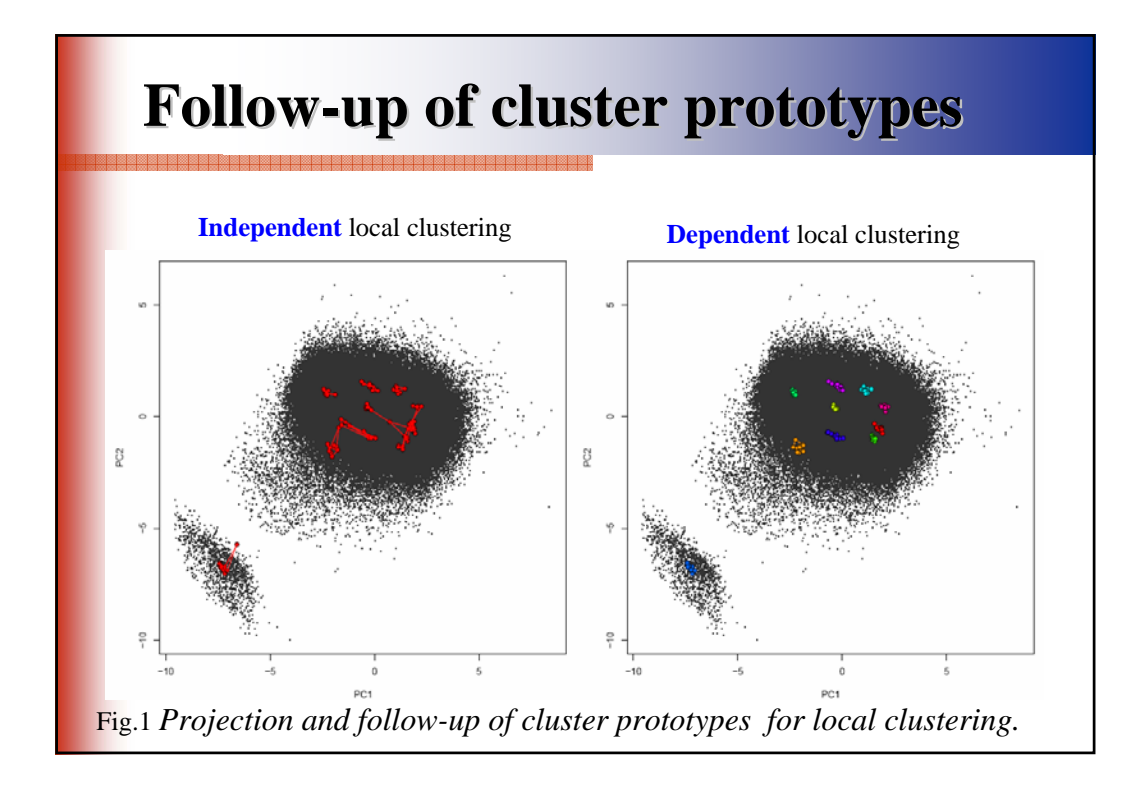

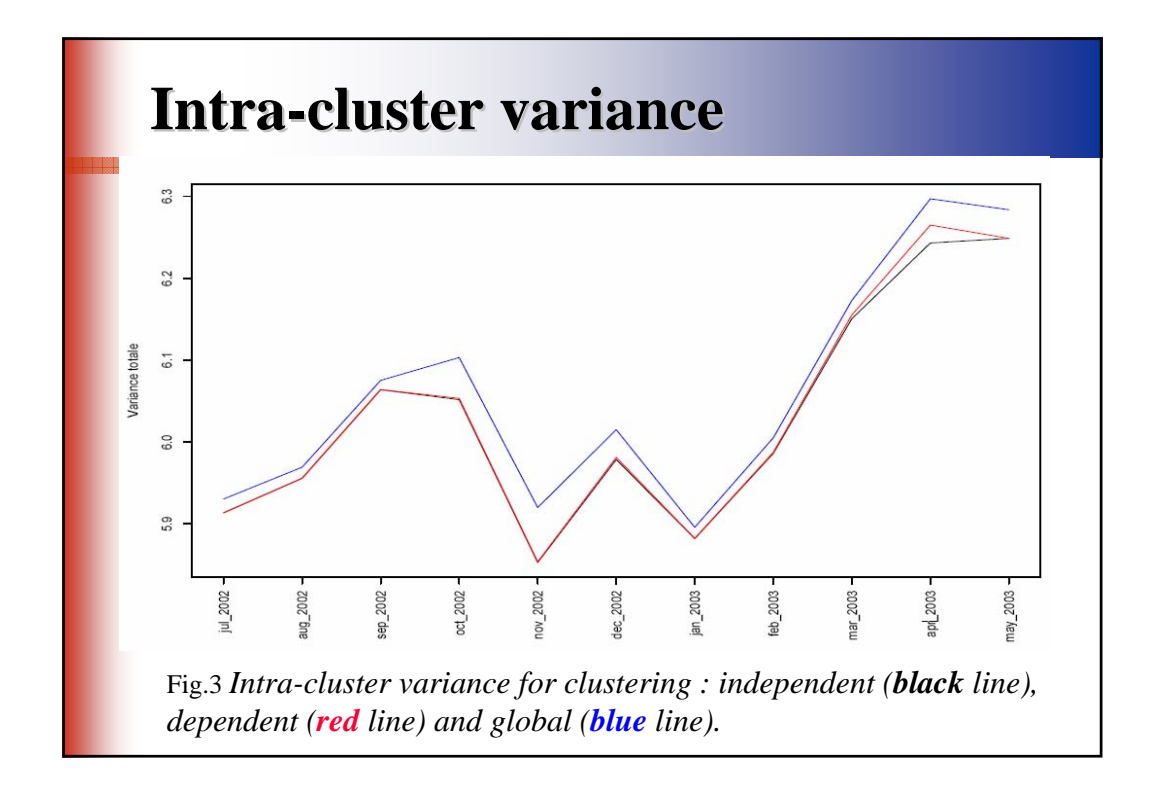

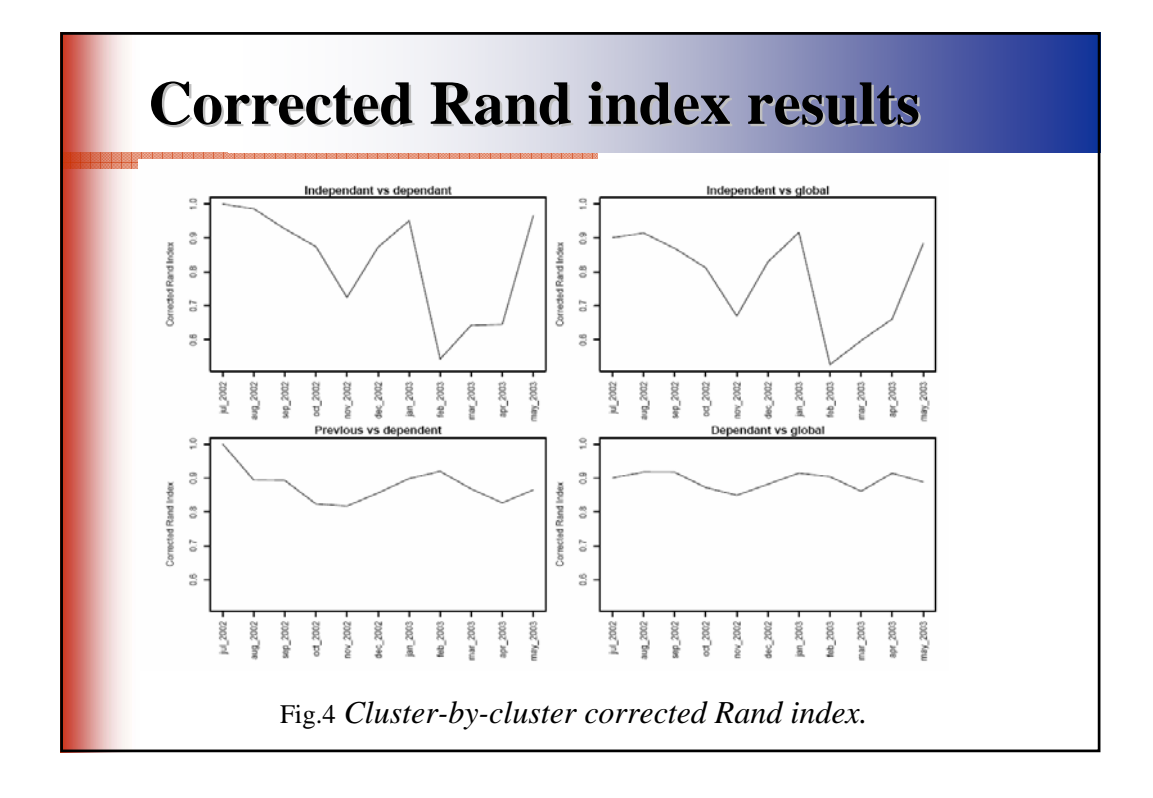

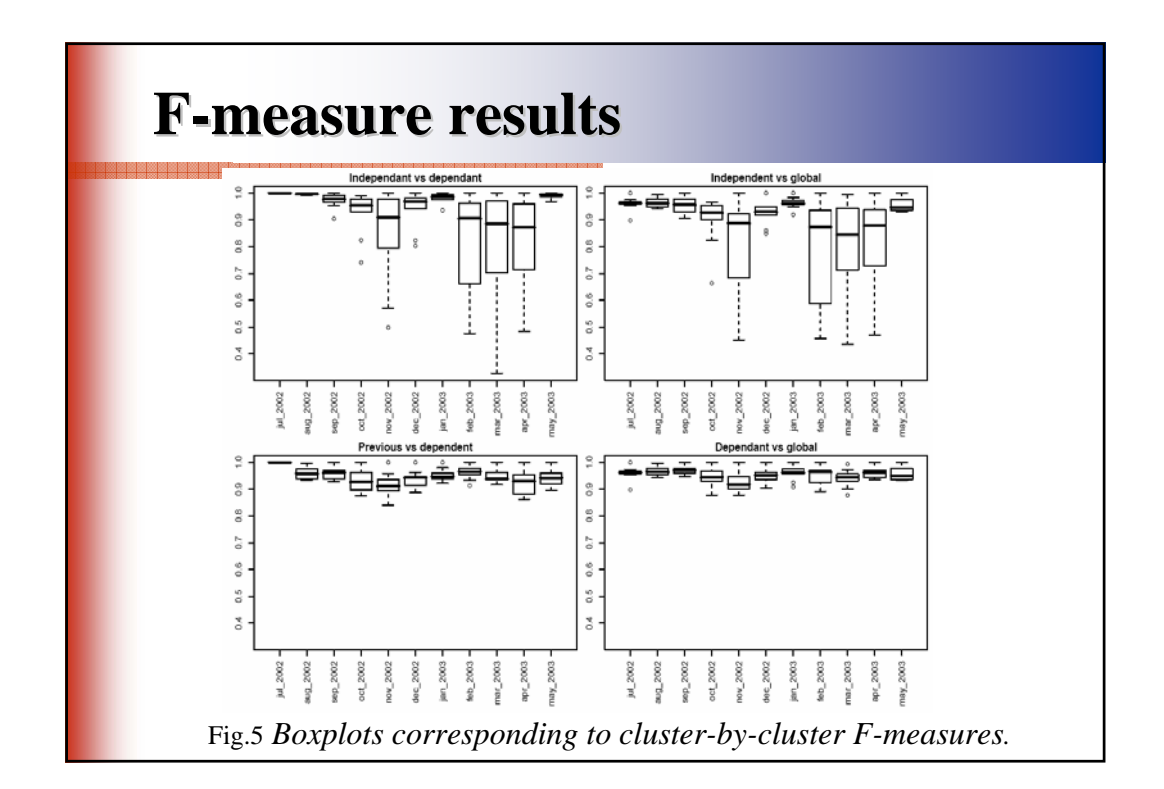

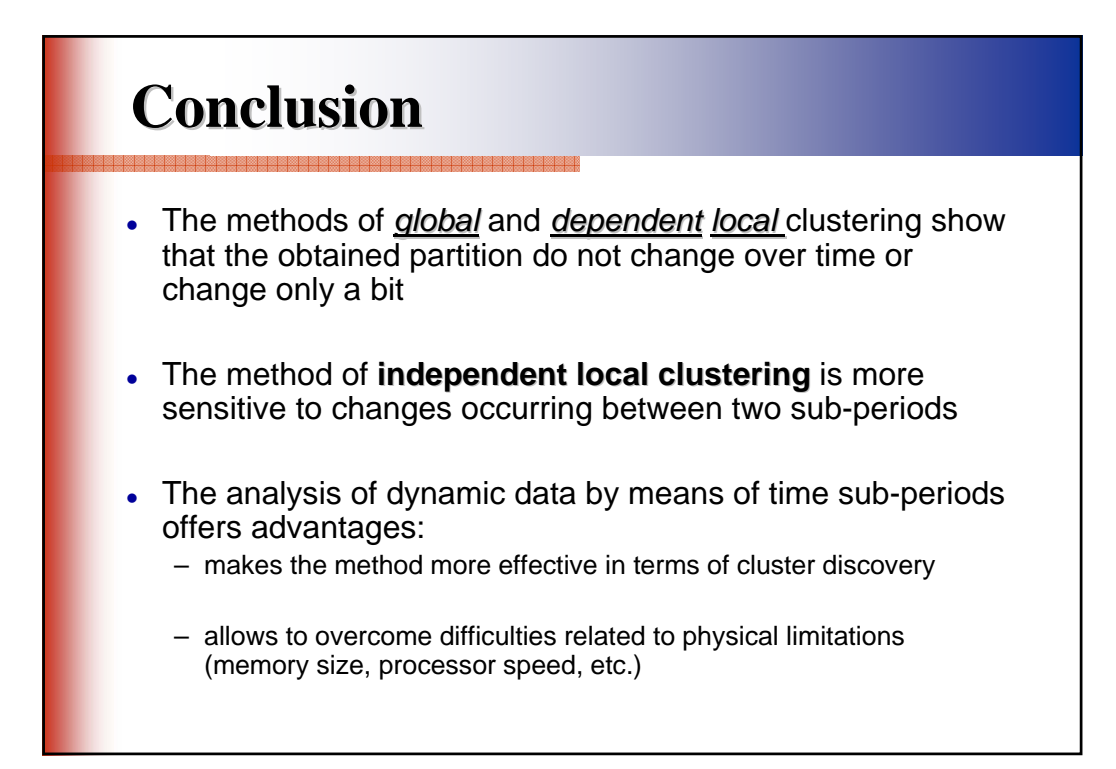

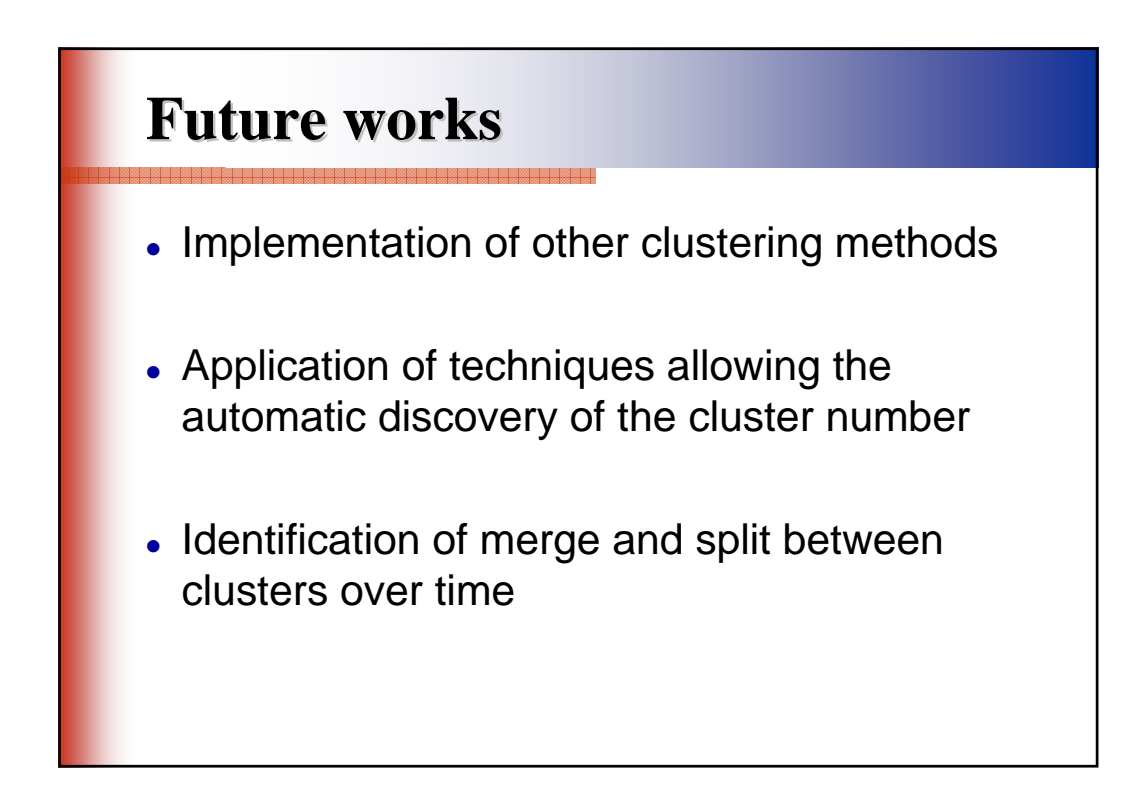

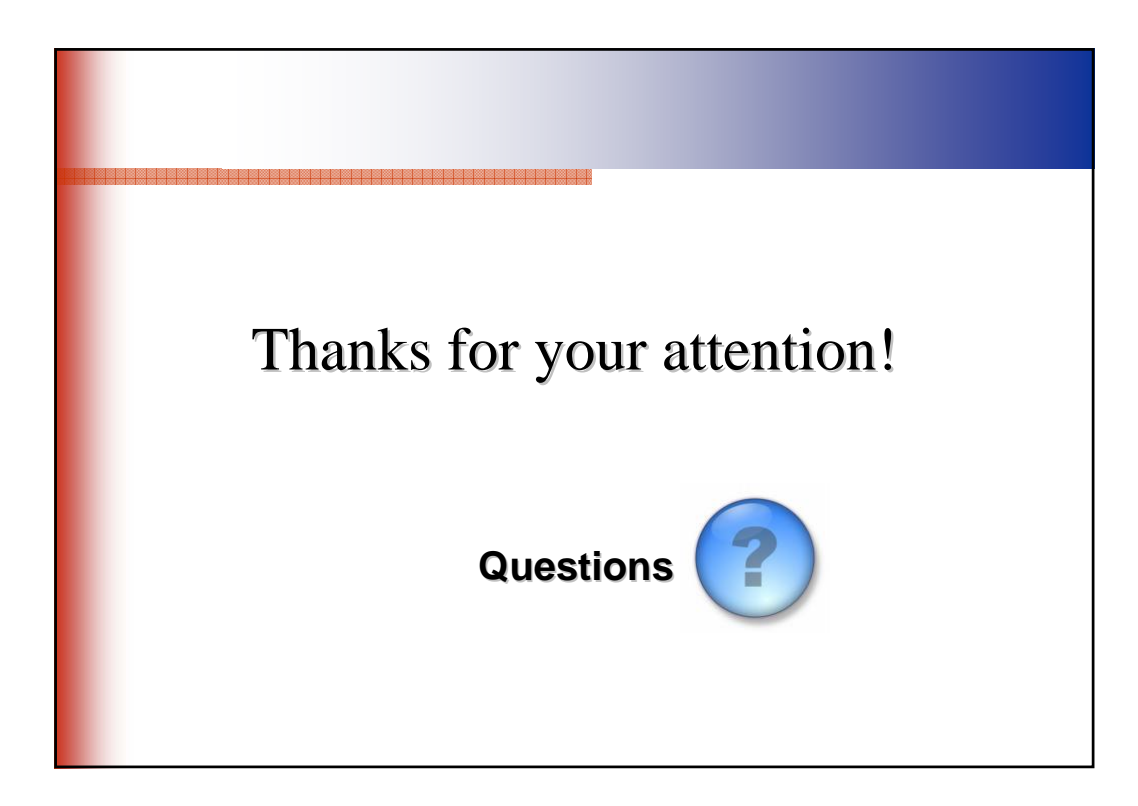

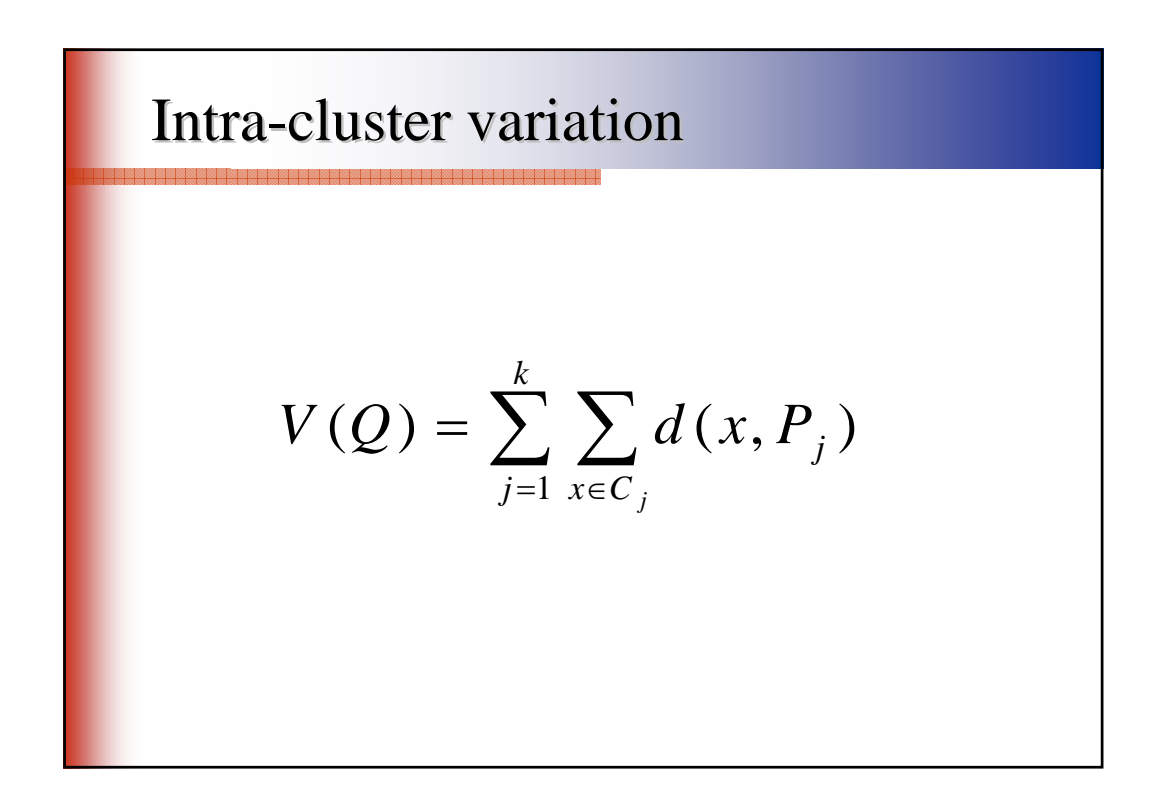

## **F-measure**

The F-mesure combines the concepts of precision and recall between two  $U_i$  and  $C_k$  of two partitions.

## The recall is defined as  $R(i,k)=n_{ki}/n_k$ .

It computes the percentage of elements from class a priori **k** founded in *class* i *obtained by the classification method. The recall also decreases when the number of classes in the partition obtained by the classification decreases.*

## The precision is defined as  $P(i,k) = n_{ki} / n_{ji}$

*It computes the percentage of elements from class i founded in the a priori class k. The precision increases when the number of classes in the partition obtained by the classification decreases.*

## F-measure

The F-measure between the *a priori* partition U in K classes and the partition P obtained by the classification method is defined as:

$$
F = \sum_{k=1}^{K} (n_k, n) \max_j (2.R(k, j).P(k, j)/(R(k, j) + P(k, j)))
$$

F-measure for the a priori class k :

$$
F(k) = \max_{j} (2.R(k, j) P(k, j) / (R(k, j) + P(k, j)))
$$

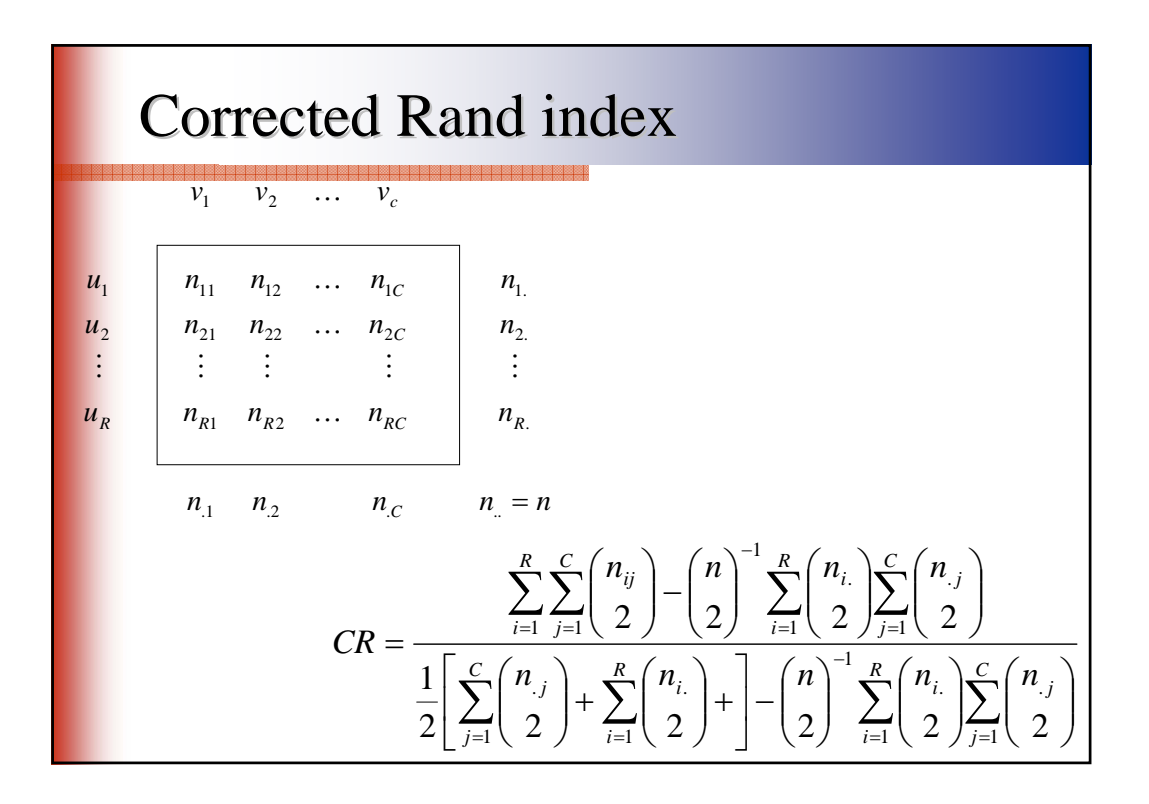

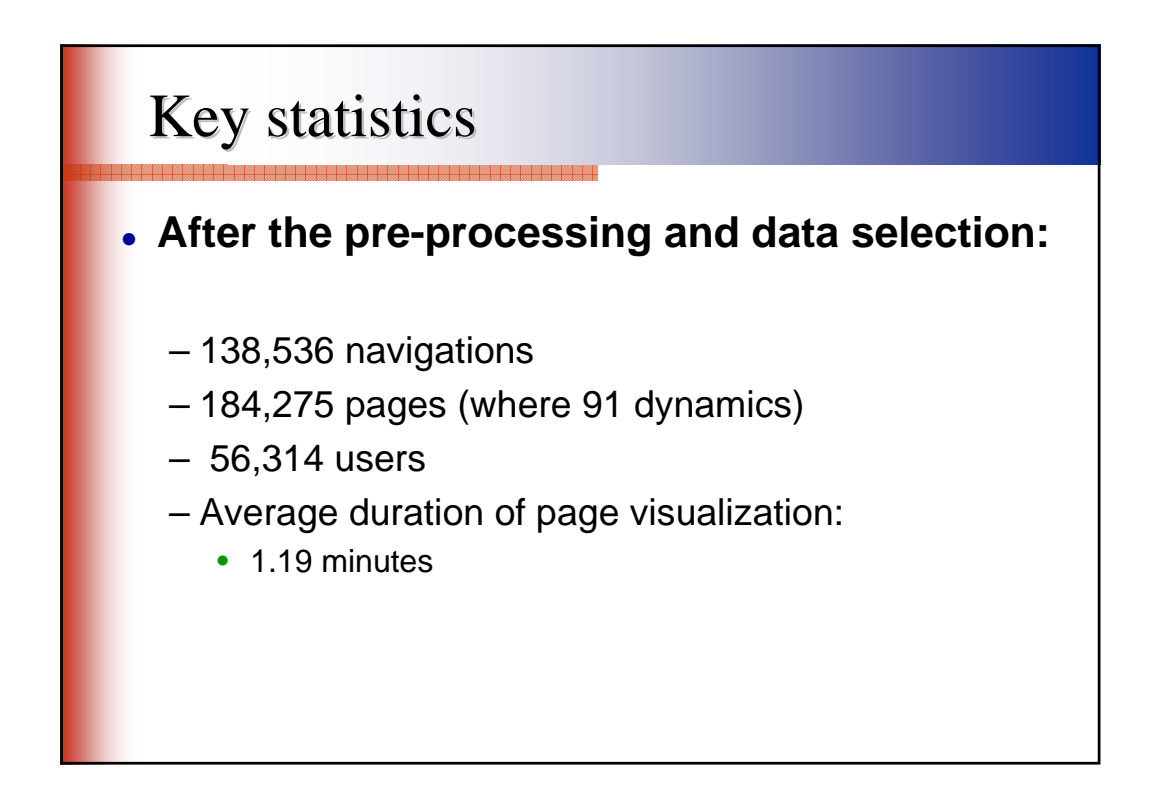

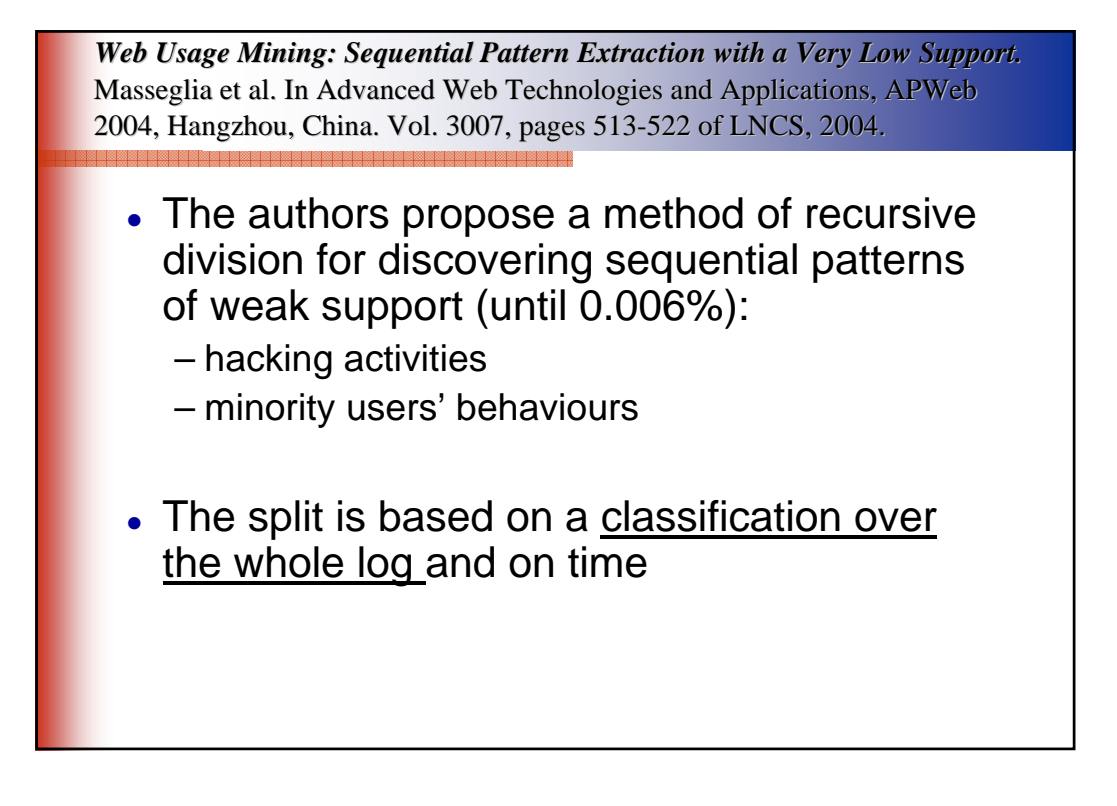

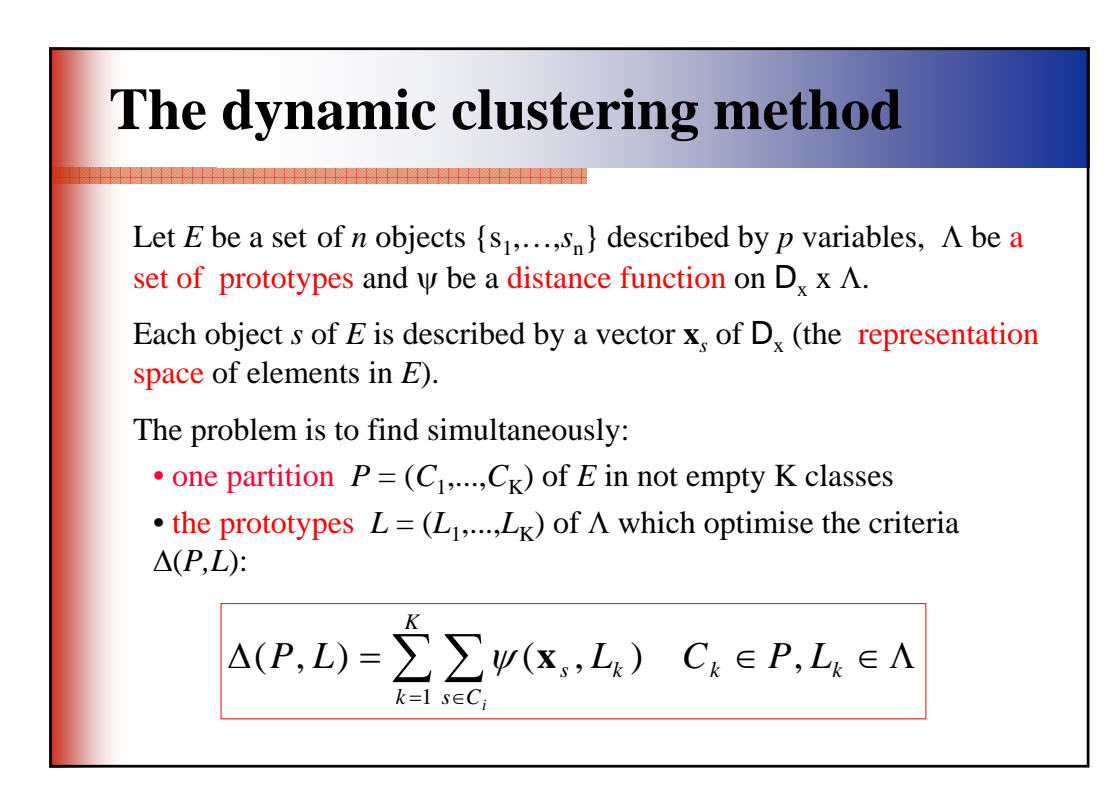

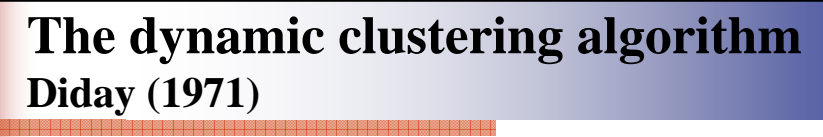

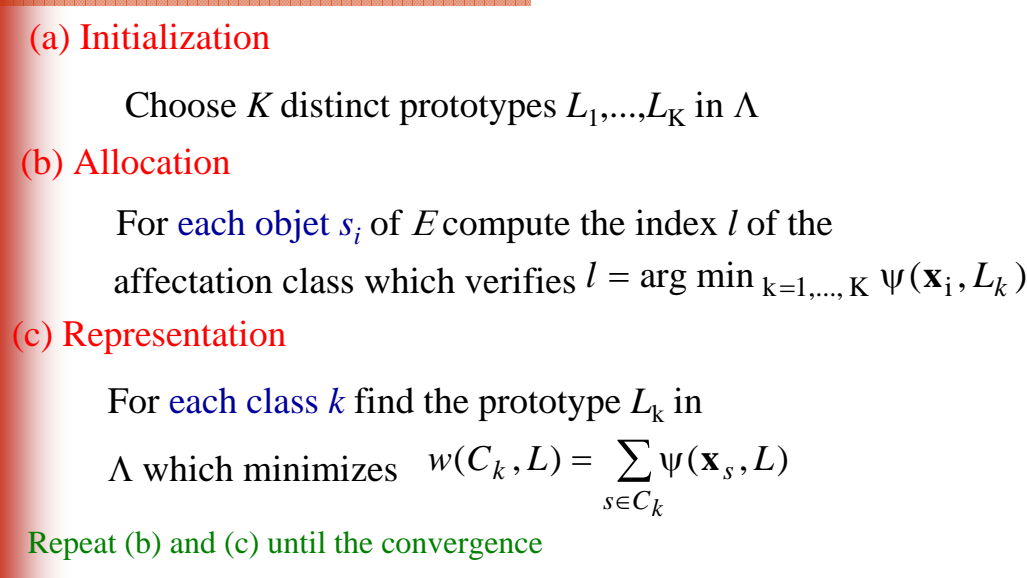

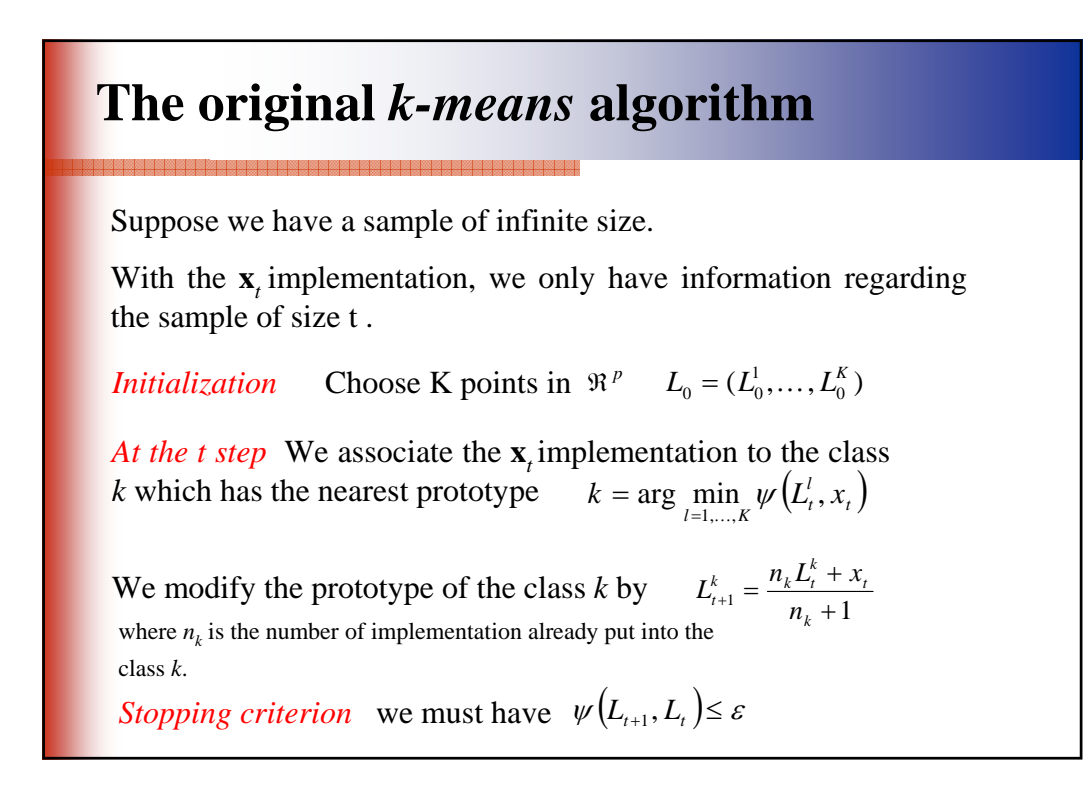

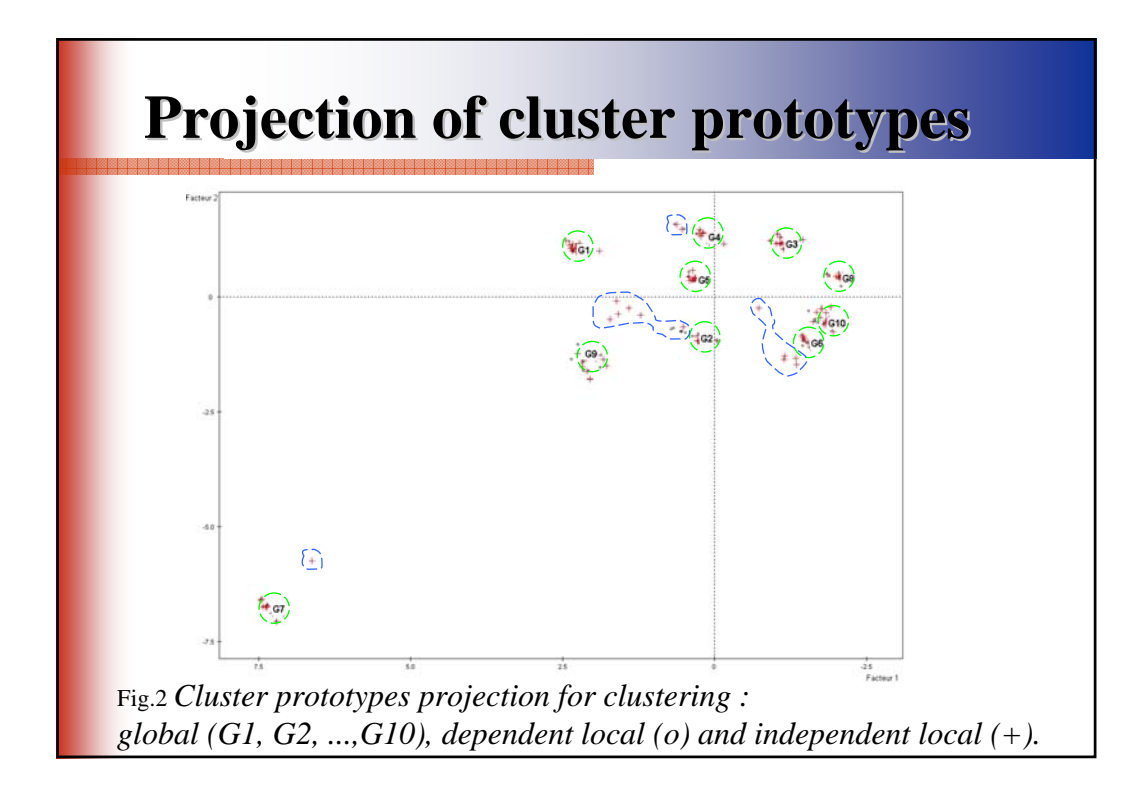